## **Przywołaj wspomnienia - gdziekolwiek jesteś!**

- **idealny substytut wielu ramek na zdjêcia zamiast kilku ramek teraz wystarczy tylko jedna!**
- najwyższa jakość wyświetlanych obrazów tradycyjne zdjęcie w końcu wyblaknie i zmieni swój wygląd, dzięki e-ramce zawsze pozostanie tak samo piękne
- **ró¿ny rozmiar ramek dostosowany do indywidualnych potrzeb i wymagañ**  zarówno prywatnych, jak i służbowych
- idealny produkt do wyświetlania niezapomnianych chwil, produktów, usług  **wszystkiego czego zapragniesz**
- **odtwarzaj zdjêcia, pliki muzyczne, klipy wideo**
- **błyskawiczne przesyłaj obrazy przez port USB lub bezpośrednio z karty**
- **e-ramka nie potrzebuje komputera, aby działać**
- **e-ramkê mo¿esz ustawiæ na biurku, na recepcji lub powiesiæ jako dodatkowy element wystroju na ścianie**
- wymienna oprawka pozwala dostosować e-ramkę do wystroju wnętrza lub Twoich  **preferencji**
- oglądaj ulubione zdjęcia bez konieczności odrywania się od codziennych zajęć
- **³atwo edytuj d³ugoœæ wyœwietlania poszczególnych obrazów**
- wewnętrzna pamięć może pomieścić do 80 zdjęć
- oryginalny i niezapomniany pomysł na upominek na każdą okazję dla bliskiej  **osoby lub partnera biznesowego**
- **perfekcyjne wzmocnienie prezentacji przekazu marketingowego oraz wizerunku firmy**
- **sposób na wyró¿nienie siê wœród konkurencji**
- eleganckie dopełnienie wystroju biura, stoiska handlowego, stoiska targowego lub innego punktu gdzie prezentujesz swoją ofertę handlową lub usługową
- możliwość ozdobienia e-ramki logiem Twojej firmy lub prezentacji Twojej firmy  **podczas ka¿dorazowego uruchamiania e-ramki**

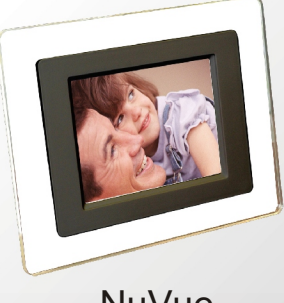

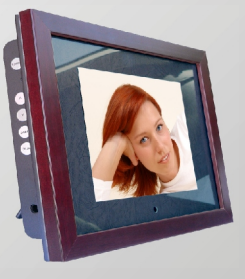

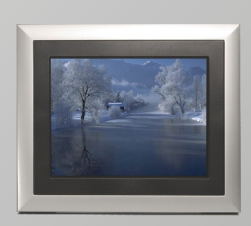

NuVue MemoryVue MemoryPrame

**Kontakt: [biuro@e-ramki.pl](mailto:biuro@e-ramki.pl)**